- Primary analysis
- Quality control
- Data pre-processing

- Primary analysis
- Quality control
- Data pre-processing

### Primary analysis

Images
Image analysis
Intensities

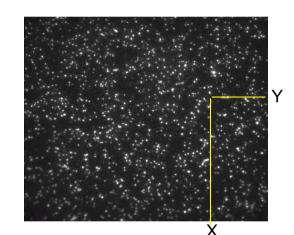

- Determination of cluster position (only for non-patterned flow cells)
- Extraction of intensities for each cluster

### Primary analysis

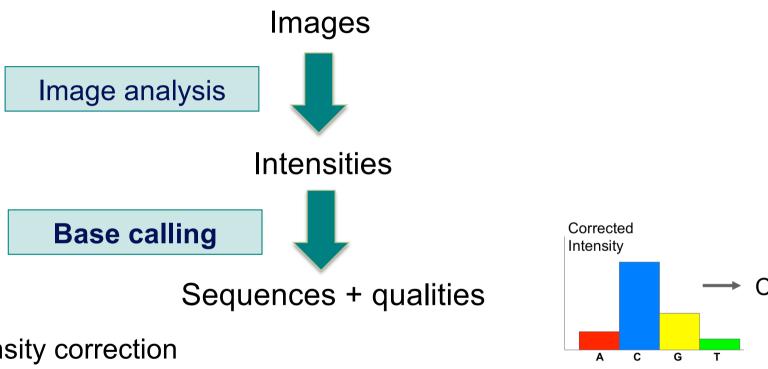

- Intensity correction
  - Take into account ≠ intensities per molecule for the 4 bases
- Call the base with the maximum intensity
- Determine "Passing filter" clusters
  - Remove clusters that have "too much" intensity corresponding to bases other than the called base

### Phred quality scores

Prediction of the probability of error in base calling

$$Q = -10 \, \log_{10} P$$

 $Q: quality\ score$ 

 $P: error\ probability$ 

| Quality Score | Error Probability    |  |
|---------------|----------------------|--|
| Q40           | 0.0001 (1 in 10,000) |  |
| Q30           | 0.001 (1 in 1,000)   |  |
| Q20           | 0.01 (1 in 100)      |  |
| Q10           | 0.1 (1 in 10)        |  |

### Primary analysis

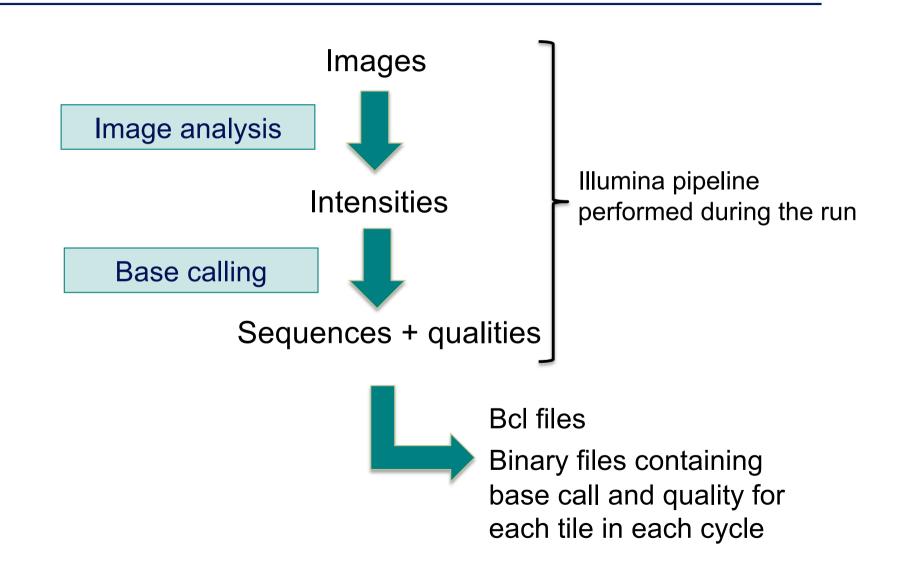

### Primary analysis

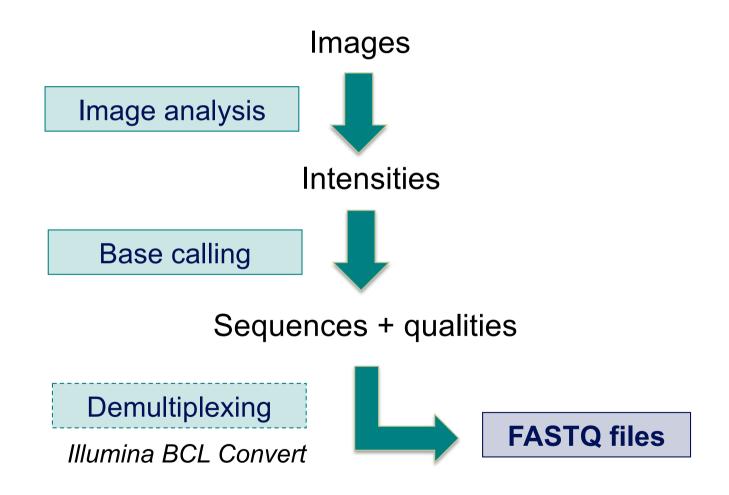

#### **FASTQ** file

- Text file containing
  - Sequences
  - Qualities

Probability that the corresponding base call is incorrect

#### 4 lines per sequence:

(Cock et al. NAR 2009; 38(1): 1767-1771)

### Beginning of siLuc3\_S12040.fastq file

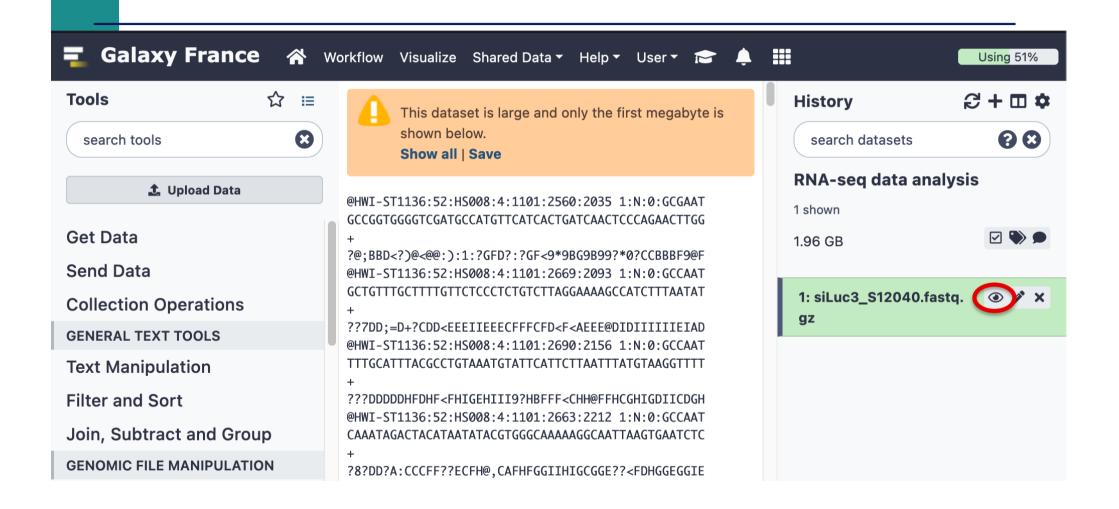

### Sequence identifier in FASTQ files

- Begins with @ followed by sequence ID and an optional description
- Illumina sequence identifiers :

@HWI-ST1136:97:HS041:7:1101:1681:2104 1:N:0:ACAGTG

Read :

The member of a pair = 1 or 2 (for paired-end reads)

Is filtered

Y = bad quality (the cluster do not pass filter), N otherwise Recent versions of Illumina pipeline only supply passing filter reads

### Quality in FASTQ files

- Phred quality score (Sanger format)
- Encoded in ASCII characters to save space
- 1 ASCII symbol = 1 quality value
- Phred quality scores from 0 to 93 are encoded using ASCII 33 to 126 :

```
032 sp
        048 0
                 064 @
                         080 P
033 !
         049 1
                 065 A
                        081 Q
                                 097 a
                                         113 g
034 "
         050 2
                 066 B
                        082 R
                                 098 b
         051 3
                 067 C
                        083 S
                                 099 c
036 $
                 068 D
                        084 T
                                 100 d
037 %
         053 5
                 069 E
                        085 U
                                 101 e
                                         117 u
038 &
                070 F
        054 6
                        086 V
                                 102 f
                                         118 v
039 *
         055 7
                071 G
                                 103 q
                         087 W
040 (
         056 8
                 072 H
                        088 X
                                 104 h
                                         120 x
        057 9
041 )
               073 I
                        089 Y
                                 105 i
                                         121 y
042 *
         058 :
                074 J
                         090 Z
                                 106 i
043 +
         059 ;
                 075 K
                         091 Г
                                 107 k
044 ,
         060 < 076 L
                        092 \
                                 108 1
045 -
         061 =
                 077 M
                         093 1
                                 109 m
                         094 ^
046 .
         062 >
                 078 N
                                 110 n
047 /
        063 ?
                 079 0
                         095
                                 111 o
                                         127 🗅
```

- Binned in order to save space in the last versions of Illumina software, e.g.
  - 2 < real Q-score < 9 → binned Q-score = 6
  - 10 < real Q-score < 19 → binned Q-score = 15
  - **...**
  - real Q-score ≥ 40 → binned Q-score = 40

#### Paired-end FASTQ files

2 FASTQ files per sample

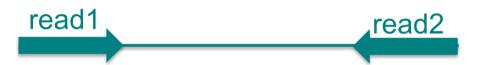

XXXX.R1.fastq.gz

XXXX.R2.fastq.gz

- Primary analysis
- Quality control
- Data pre-processing

### **Quality control**

- Why ?
  - Are the data consistent with what is expected?
  - Identify any problems of which you should be aware before doing any further analysis
- What to look for ?
  - Number of reads
  - Base qualities
  - Sequence duplication
  - Presence of adapters
  - Contaminations

### Some quality control tools

- FastQC
  - https://www.bioinformatics.babraham.ac.uk/projects/fastqc/
- RSeQC quality controls specific to RNAseq data
  - http://rseqc.sourceforge.net/
- FastQ Screen to verify the composition of a library and search for possible contaminations
  - https://www.bioinformatics.babraham.ac.uk/projects/fastq\_screen/

# FastQ Screen result on siLuc3\_S12040.fastq

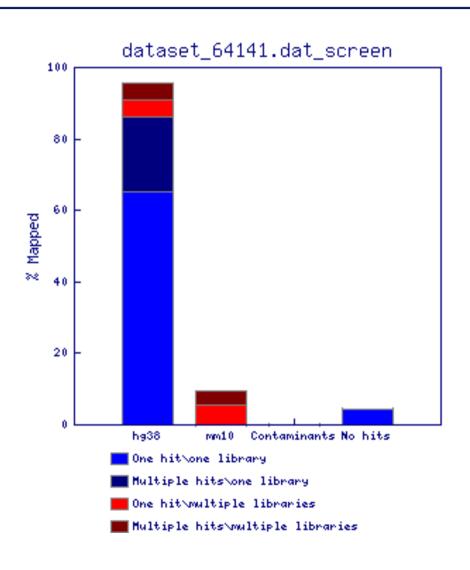

### FastQ Screen result examples

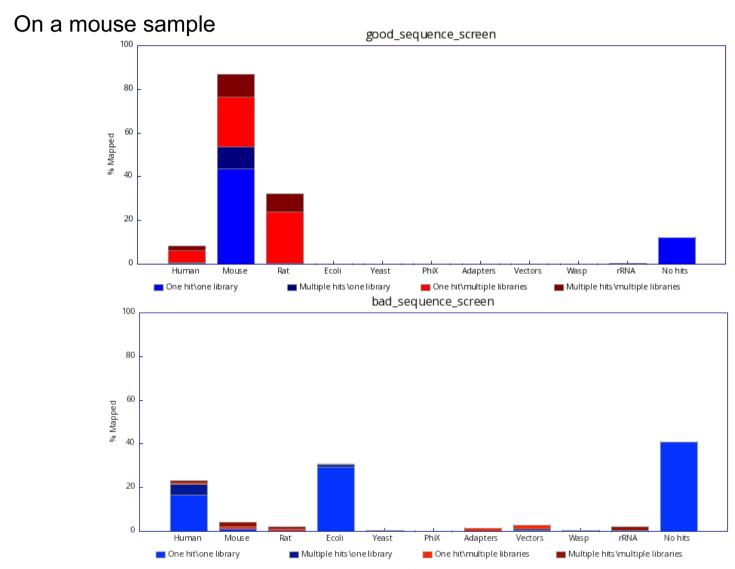

#### **FastQC**

- Allows quality control of NGS data
- Input
  - FASTQ or SAM/BAM alignment files
- Can be used via a graphical interface, in command-line or in Galaxy
- Generates graphs and tables with several quality control analyses
  - → Allows a global quality assessment of NGS data and rapid identification of possible problems

### Exercise: quality analysis

- Analyse the quality of siLuc3\_S12040.fastq file
  - How many reads have been sequenced in this sample?
  - What do you think about the quality of this sample ?
  - Do you identify bias in these data?

### FastQC results

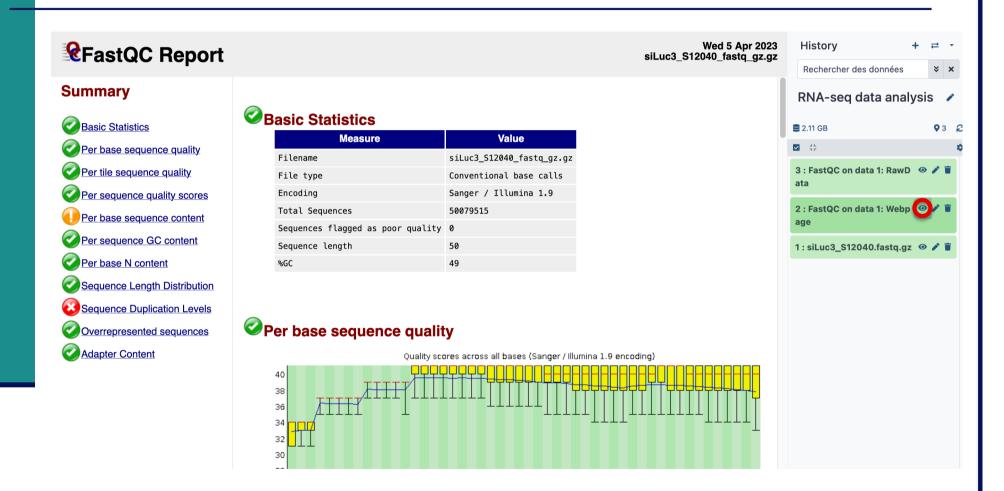

#### **Basic Statistics**

| Measure                           | Value                     |  |
|-----------------------------------|---------------------------|--|
| Filename                          | siLuc3_S12040_fastq_gz.gz |  |
| File type                         | Conventional base calls   |  |
| Encoding                          | Sanger / Illumina 1.9     |  |
| Total Sequences                   | 50079515                  |  |
| Sequences flagged as poor quality | 0                         |  |
| Sequence length                   | 50                        |  |
| %GC                               | 49                        |  |

- File type : Base calls or colorspace data
- Encoding: Which ASCII encoding of quality values was found in this file
- **Total Sequences**: A count of the total number of sequences in the file
- Sequences flagged as poor quality: Sequences flagged will be removed from all analyses. The total sequences count above will not include these filtered sequences
- Sequence length: Length of the shortest and longest sequence If all sequences have the same length only one value is reported
- **%GC**: The overall %GC of all bases in all sequences

### Per base sequence quality

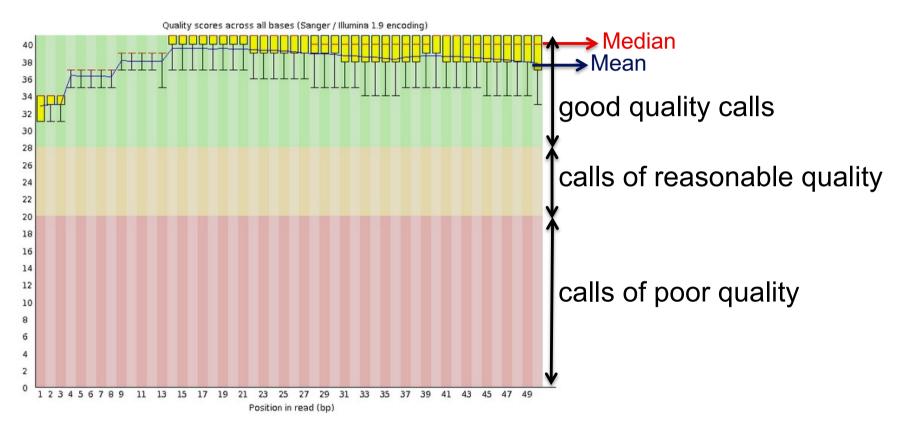

- Yellow boxes : inter-quartile range (25-75%)
- Lower and upper whiskers : 10% and 90%
- **→** Sample of good quality

# Per base sequence quality on another sample

■ The quality of calls decreases as the run progress e.g. 2<sup>nd</sup> read of a 2x100bp run :

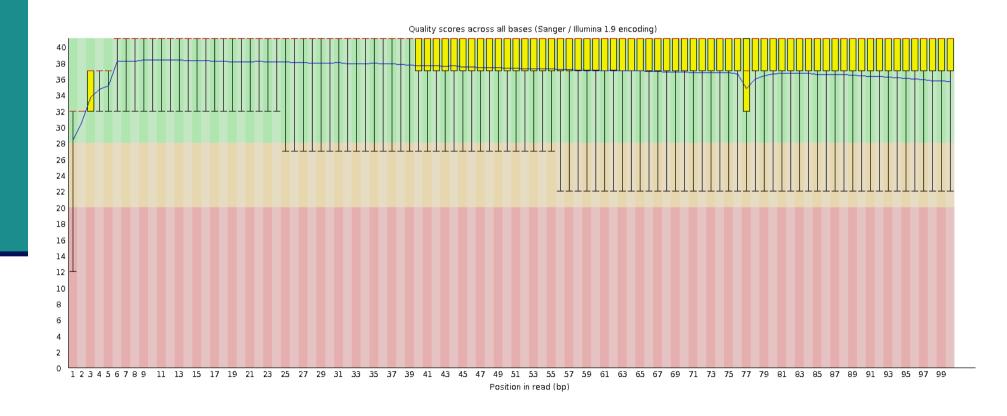

### Per tile sequence quality

Quality scores from each tile across all bases : show the deviation from the average quality for each tile

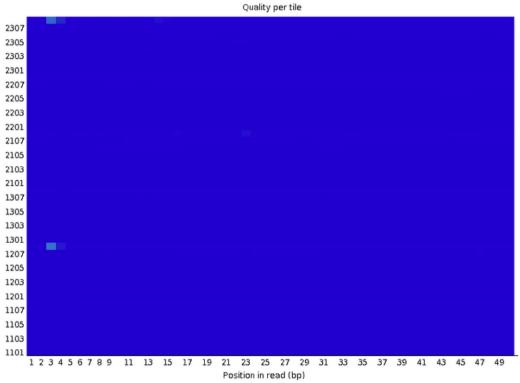

- → To see if there was a loss in quality associated with only one part of the flowcell
- → No poor quality tile for this sample

# Per tile sequence quality on another sample

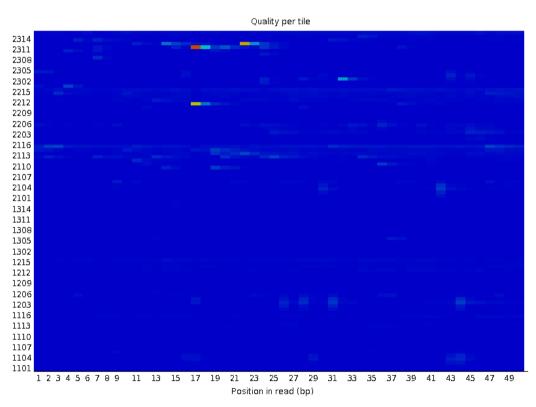

- Colours on a cold to hot scale
- Cold colours : positions where the quality was at or above the average for that base in the run
- Hotter colours : a tile had worse qualities than other tiles for that base
- → A good plot should be blue all over

### Per sequence quality scores

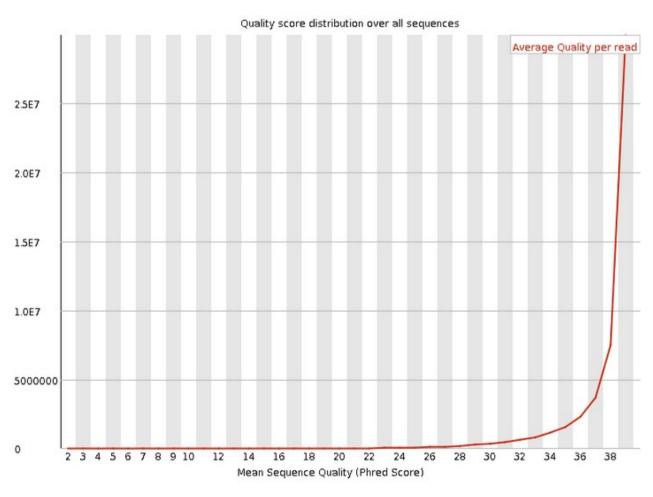

**→** Good quality of all sequences

# Per sequence quality score on another sample

Allows you to see if a subset of your sequences have universally low quality values

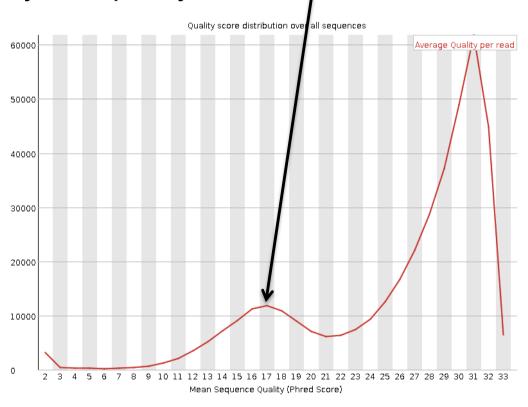

→ these should represent only a small percentage of the total sequences

### Per base sequence content

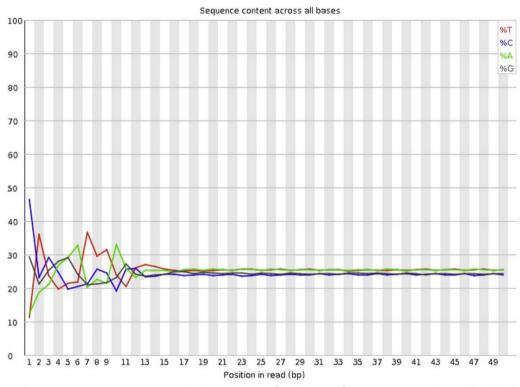

#### ■ Known bias in the repartition of the first nt in RNA-seq libraries

- Because random primers used during RT are "not so random"
- "Reproducible bias" → Comparative analyses OK
- c.f. Hansen et al. 2010;38(12):e131.
   Li et al. Genome Biology 2010;11(5):R50.

## Per base sequence content on other samples

- The lines in this plot should run parallel with each other
- The relative amount of each base should reflect the overall amount of these bases in your genome
- Example for a DNAseq sample :

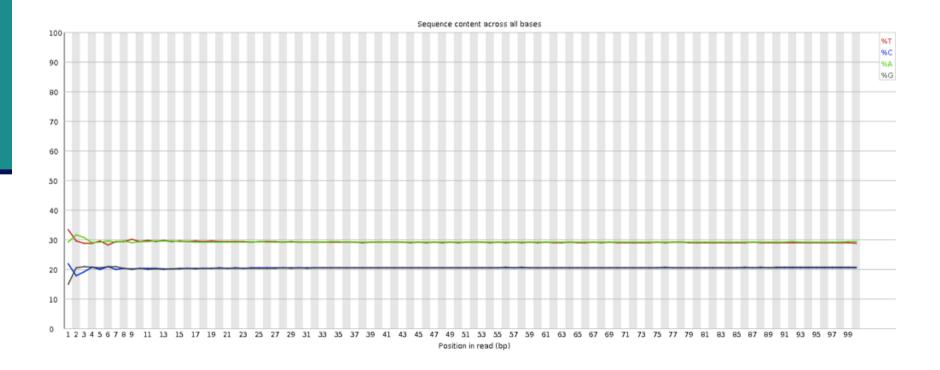

# Per base sequence content on other samples

- Strong biases which change in different bases
  - Usually indicates an overrepresented sequence

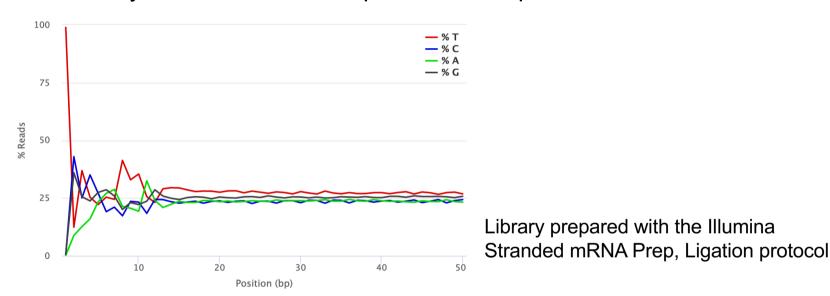

- Bias which is consistent across all bases
  - indicates that the original library was sequence biased (e.g. adapter)
  - or that there was a systematic problem during sequencing

### Per sequence GC content

 Compares GC content of all sequences to a modelled normal distribution of GC content (mode calculated from the data and used to build the reference distribution)

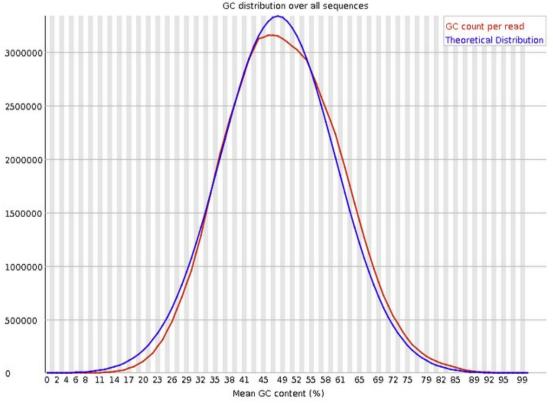

→ Observed GC distribution similar to the theoretical one

#### Per base N content

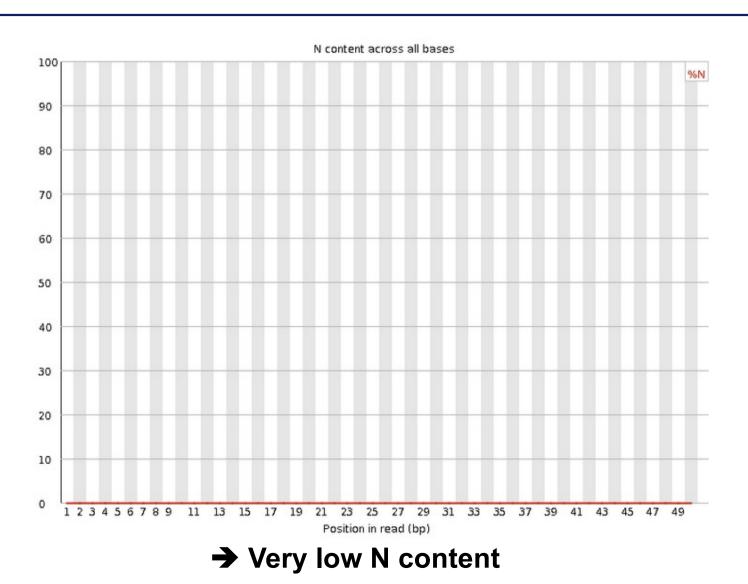

### Sequence length distribution

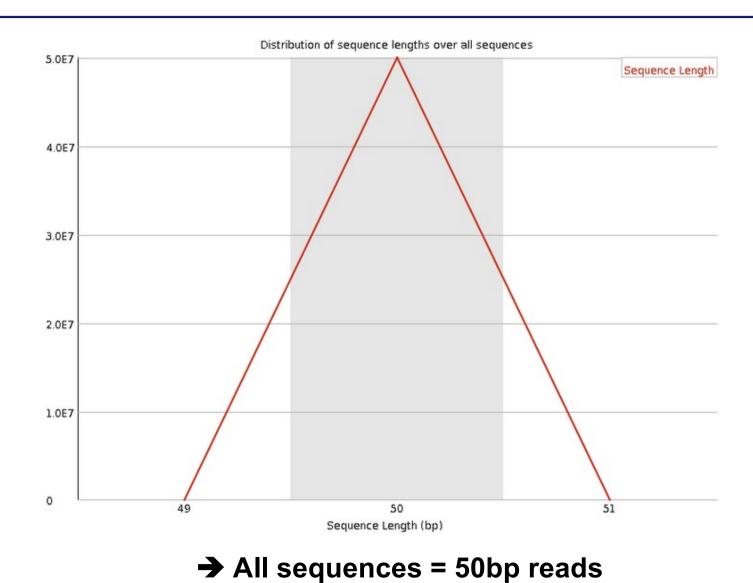

# Sequence length distribution on another sample

Useful when different sequence lengths in the file

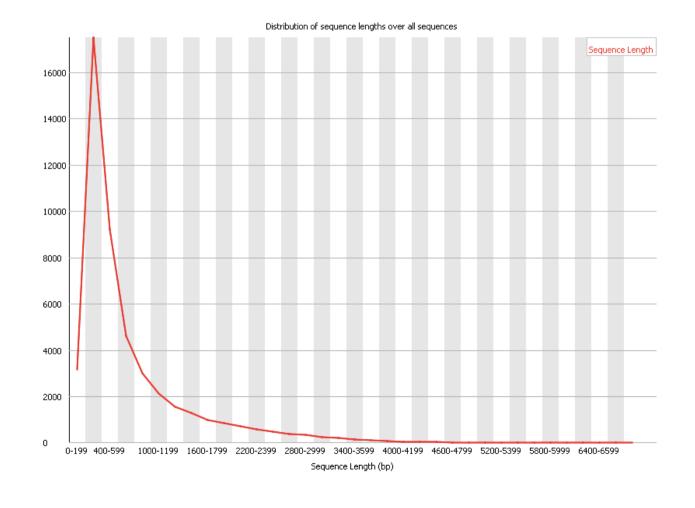

### Sequence duplication levels

Relative number of sequences with different degrees of duplication

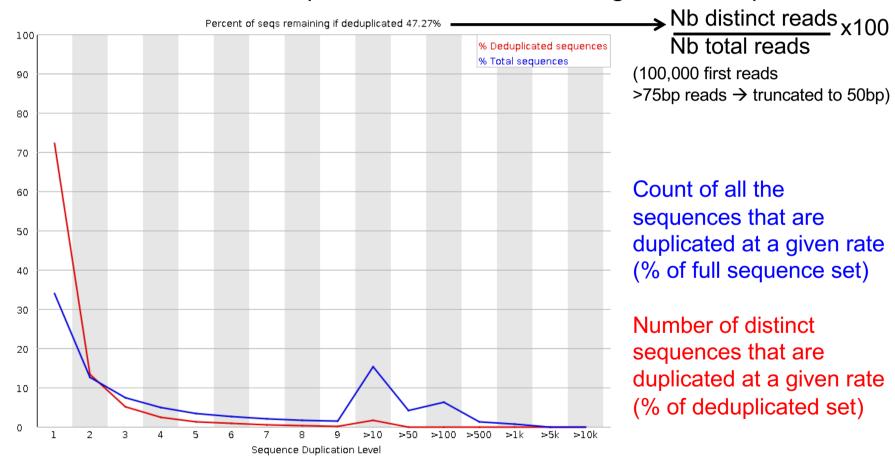

→ OK for an RNA-seq sample :
Abundant mRNAs could lead to duplicated sequences

# Sequence duplication levels on other samples

■ Example for a DNA-seq sample

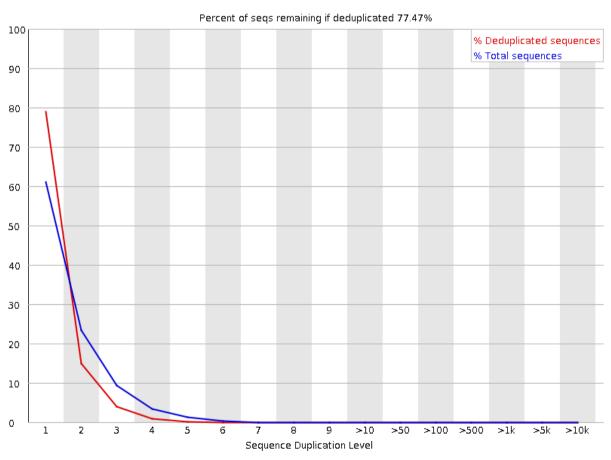

A high level of duplication may indicate an enrichment bias,
 e.g. PCR over amplification

### Overrepresented sequences

■ Lists all sequences representing more than 0.1% of the total

No overrepresented sequences

→ No sequences representing > 0.1% of the total

# Overrepresented sequences on another sample

- For each overrepresented sequence, FastQC will look for matches in a database of common contaminants
  - → report the best hit, e.g.:

| Sequence                                                   | Count  | Percentage          | Possible Source                         |
|------------------------------------------------------------|--------|---------------------|-----------------------------------------|
| ${\tt AGATCGGAAGAGCACACTTCTGAACTCCAGTCACCGATGTATCTCGTATG}$ | 113163 | 0.614990735439532   | TruSeq Adapter, Index 2 (97% over 49bp) |
| ${\tt AGATCGGAAGAGCACACGTCTGAACTCAAGTCACCGATGTATCTCGTATG}$ | 41889  | 0.22764814397662272 | TruSeq Adapter, Index 2 (97% over 49bp) |
| AGATCGGAAGAGCACCTCTGAACTCCAGTCACCGATGTATCTCGTATG           | 39078  | 0.21237160520228368 | TruSeq Adapter, Index 2 (97% over 49bp) |

### Adapter content

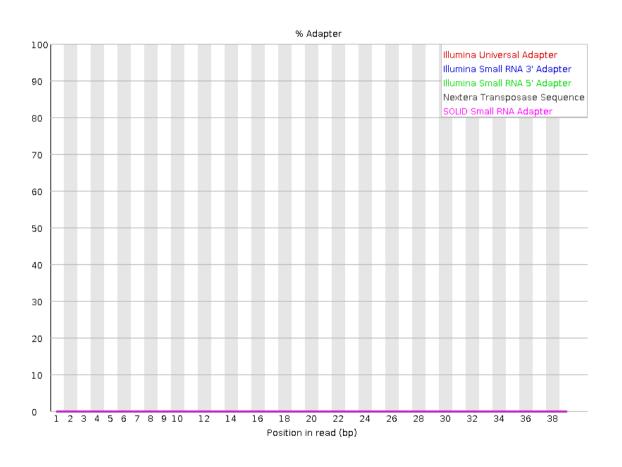

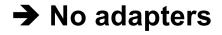

# Adapter content on another sample

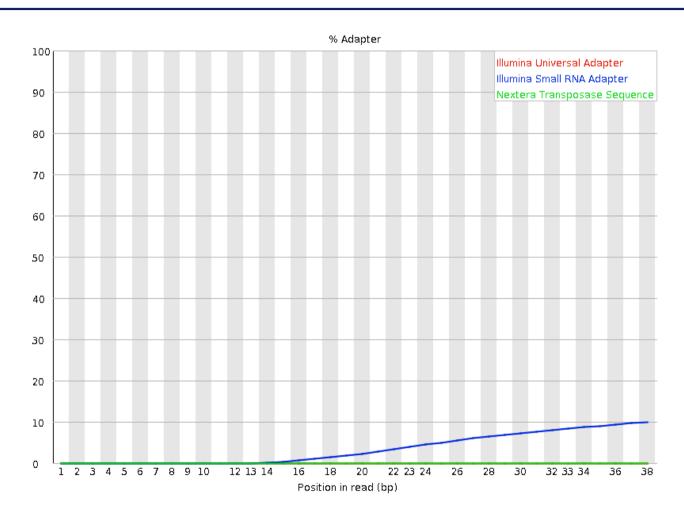

→ Reads have to be trimmed before analysis

- Primary analysis
- Quality control
- Data pre-processing

### Data pre-processing

#### ■ Why ?

- Remove bad quality/contaminant data
- Improve confidence of downstream analysis

#### ■ Needed?

- Depend on what type of data and what type of analysis you want to perform on your data
  - e.g. small RNA-seq : adapters removal required
  - e.g. assembly : cleaned data required
  - e.g. variant calling : has to be performed only on good quality reads / part of reads

#### Example of tools

- Cutadapt
- Trimmomatic

### Data pre-processing

- Trimming
  - Remove low quality bases from the sequence end
- Filtering low quality reads
  - Keep only reads with a sufficient quality
- Removing/clipping adapter sequences
  - e.g. small RNA-seq library
    - Remove adapter sequences
    - Remove too-short sequences
    - Remove too-long sequences
    - Clip adapters
- Removing contaminants
  - e.g. sequences used during library preparation (e.g. spikes),
     from other organisms (e.g. xenografts), rRNA sequences

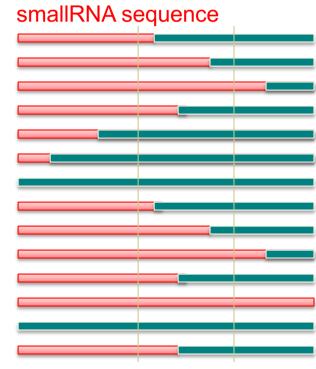